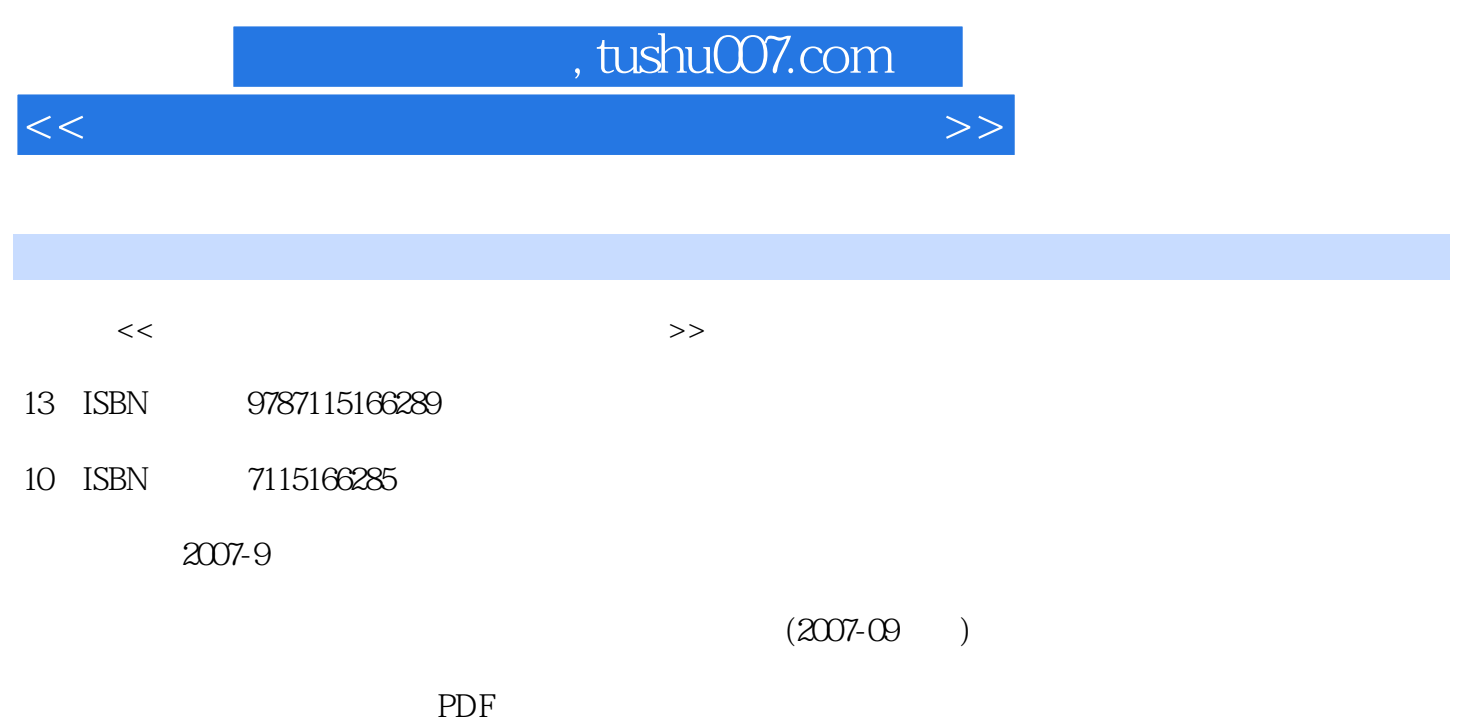

更多资源请访问:http://www.tushu007.com

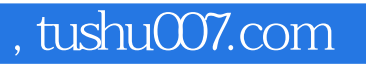

<<计算机应用基础实验指导与习题解答>>

Word 2003 Excel 2003 PowerPoint 2003<br>FrontPage 2003

 $\mbox{Word 2003}\qquad \qquad \mbox{Exact 2003}\qquad \qquad \mbox{PowerPoint 2003}$ FrontPage 2003

<<计算机应用基础实验指导与习题解答>>

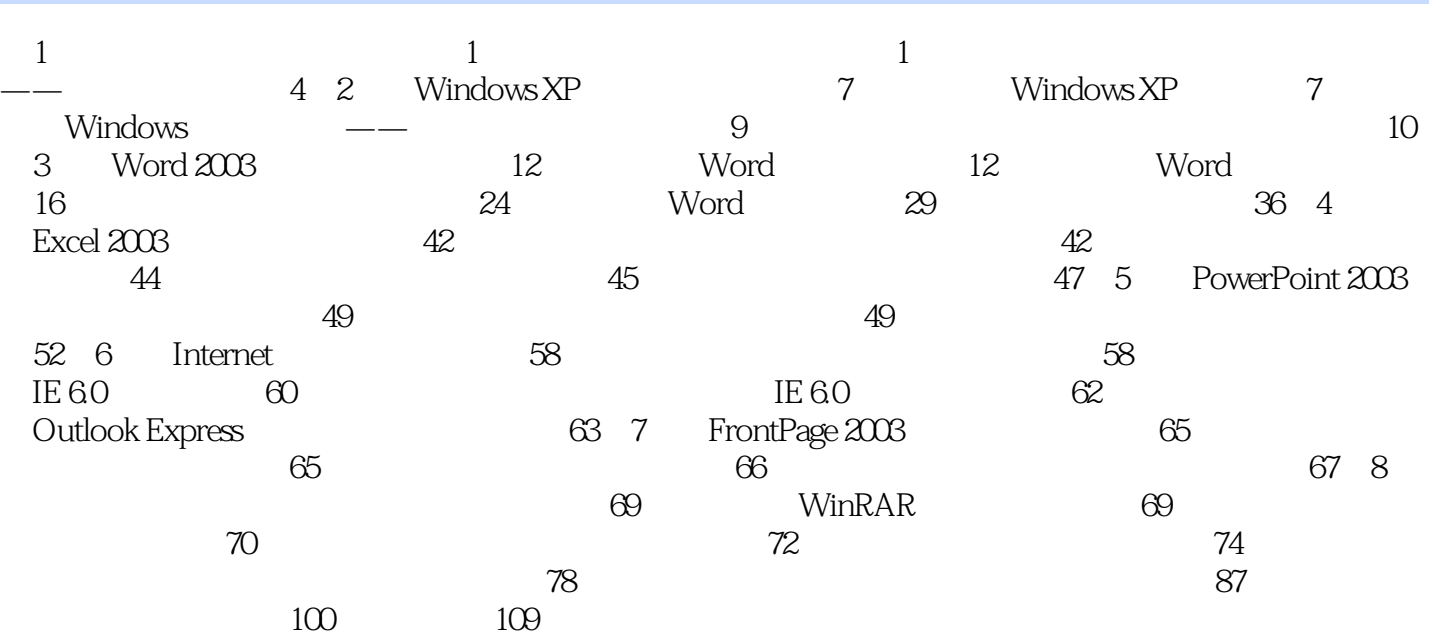

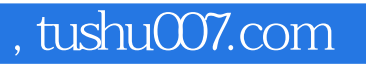

<<计算机应用基础实验指导与习题解答>>

Word 2003 Excel 2003 PowerPoint 2003<br>FrontPage 2003

 $\mbox{Word 2003}\qquad \qquad \mbox{Exact 2003}\qquad \qquad \mbox{PowerPoint 2003}$ FrontPage 2003

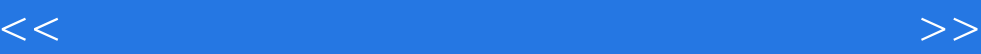

本站所提供下载的PDF图书仅提供预览和简介,请支持正版图书。

更多资源请访问:http://www.tushu007.com